**Министерство образования и науки Республики Башкортостан Государственное бюджетное профессиональное образовательное учреждение Уфимский политехнический колледж**

### **ПРОГРАММА УЧЕБНОЙ ДИСЦИПЛИНЫ**

#### **ОП.02. Компьютерная графика**

#### **Специальность СПО 15.02.08. Технология машиностроения**

(профиль: технический)

Программа учебной дисциплины разработана на основе Федерального государственного образовательного стандарта по специальности среднего профессионального образования 15.02.08. Технология машиностроения

Разработчик: *Михайлов А.Н., преподаватель* 

# **СОДЕРЖАНИЕ**

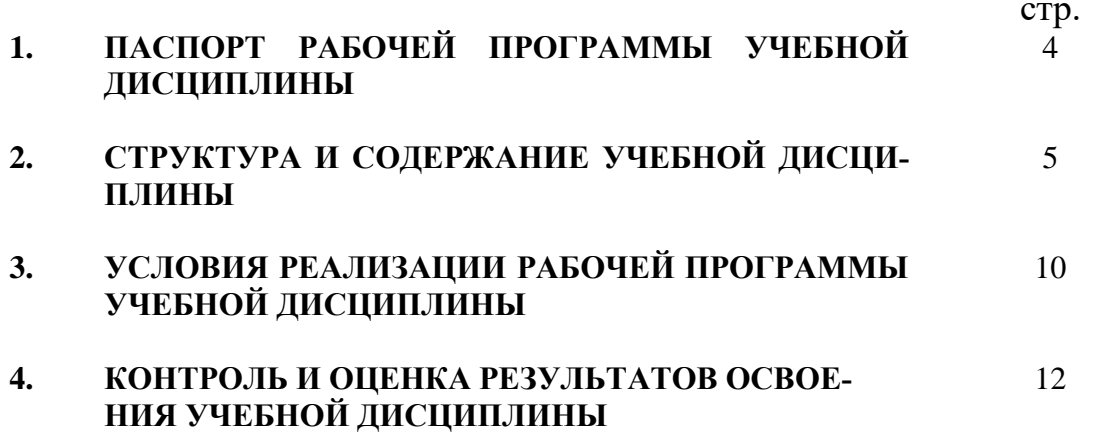

### **1. ПАСПОРТ ПРОГРАММЫ УЧЕБНОЙ ДИСЦИПЛИНЫ**

#### **Компьютерная графика**

#### **1.1. Область применения программы**

Рабочая программа учебной дисциплины является частью основной профессиональной образовательной программы в соответствии с ФГОС по специальности СПО 15.02.08 Технология машиностроения, входящей в состав укрупненной группы 150000 Металлургия, машиностроение и материалообработка для базовой подготовки.

Рабочая программа учебной дисциплины может быть использована в дополнительном профессиональном образовании (в программах повышения квалификации и переподготовки, в профессиональной подготовке по специальности 15.02.08 Технология машиностроения).

**1.2. Место учебной дисциплины в структуре основной профессиональной образовательной программы:** дисциплина входит в профессиональный цикл.

**1.3. Цели и задачи учебной дисциплины – требования к результатам освоения учебной дисциплины:**

В результате освоения учебной дисциплины обучающийся должен уметь: - создавать, редактировать и оформлять чертежи, а также трехмерные модели деталей и сборок на персональном компьютере.

В результате освоения учебной дисциплины обучающийся должен знать: - основные приемы работы с чертежом при использовании современных двух- и трехмерных графических программ на персональный компьютер.

### **1.4. Рекомендуемое количество часов на освоение рабочей программы учебной дисциплины:**

максимальной учебной нагрузки обучающегося 90 часов, в том числе: обязательной аудиторной учебной нагрузки обучающегося 60 часов; самостоятельной работы обучающегося 30 часов.

# **2. СТРУКТУРА И СОДЕРЖАНИЕ УЧЕБНОЙ ДИСЦИПЛИНЫ**

# **2.1 Объем учебной дисциплины и виды учебной работы**

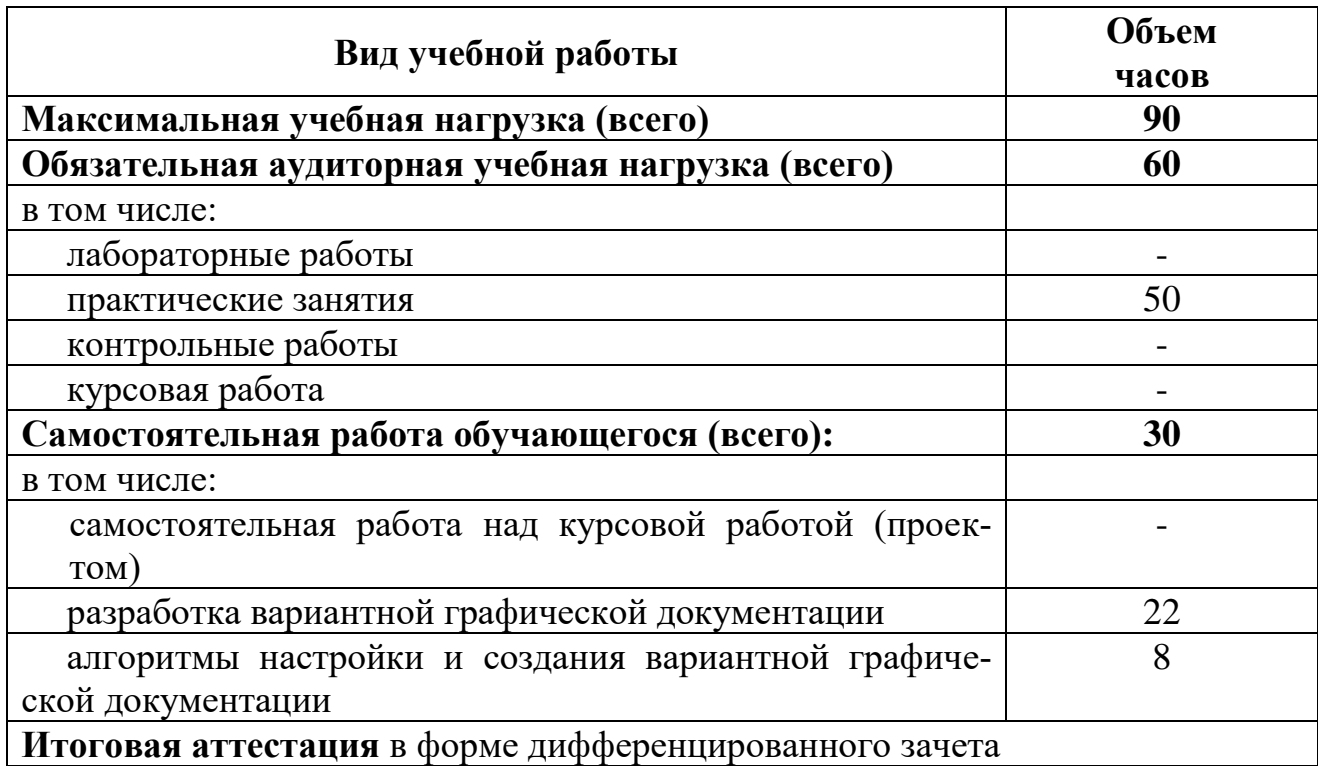

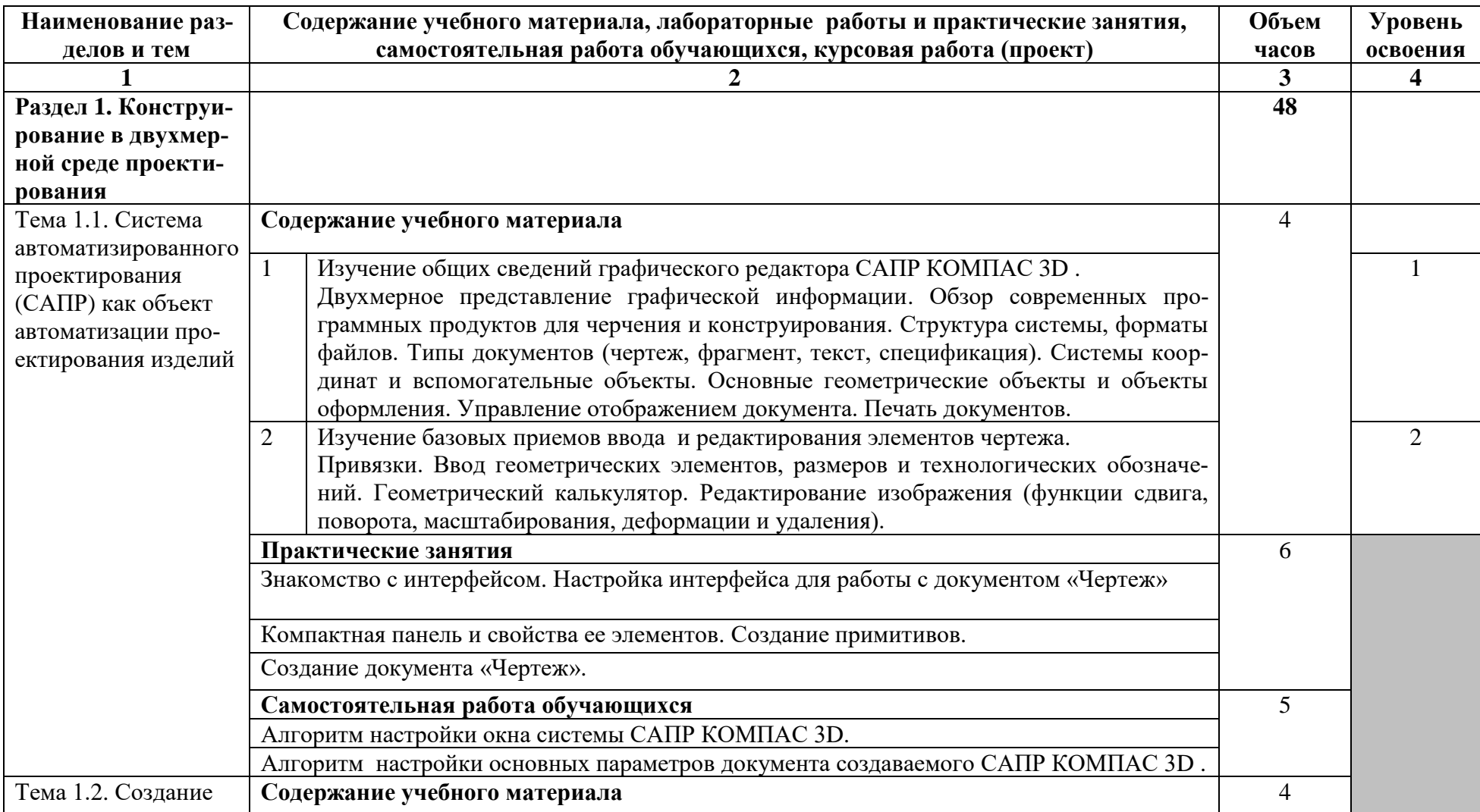

# **2.2. Тематический план и содержание учебной дисциплины «Компьютерная графика»**

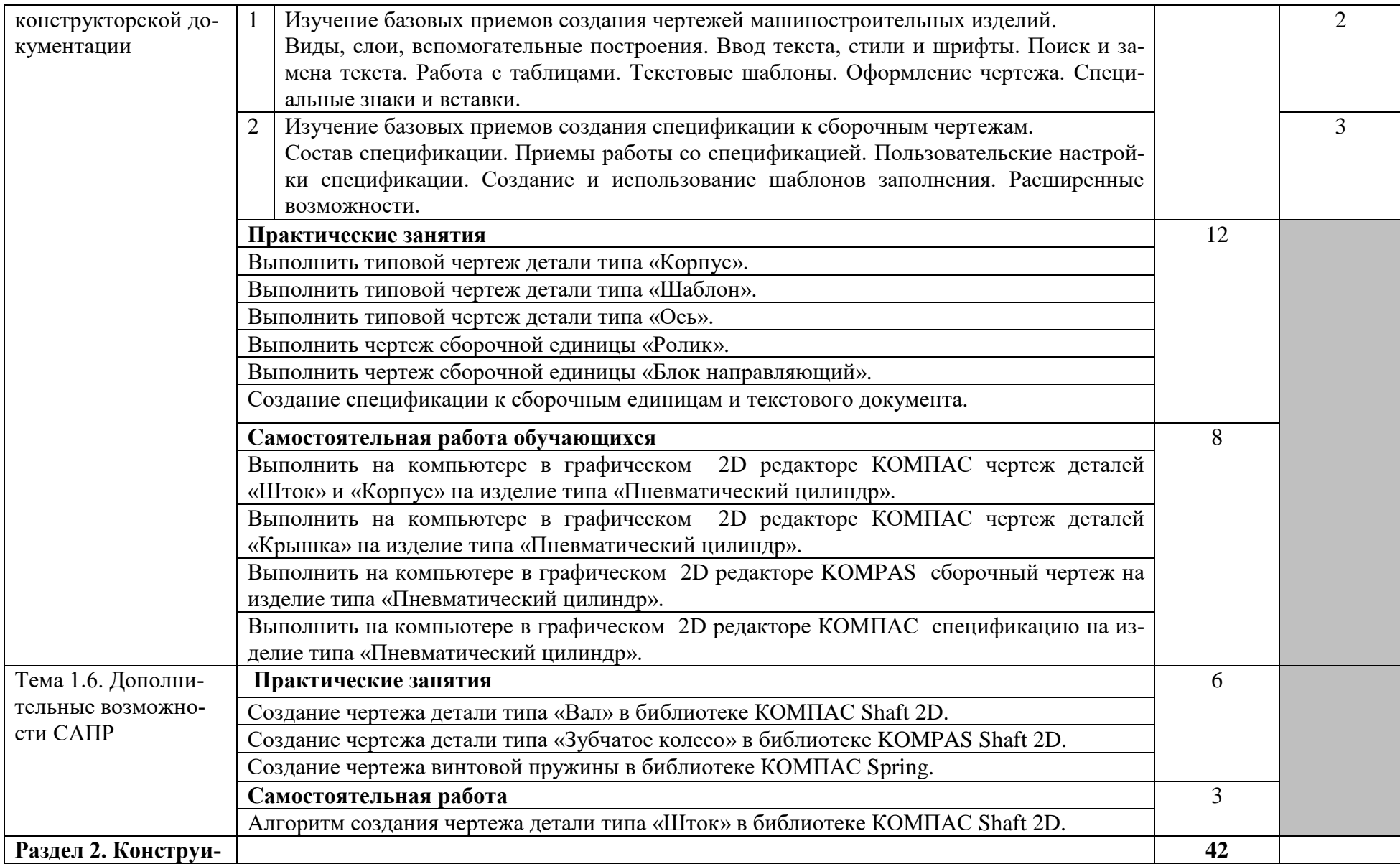

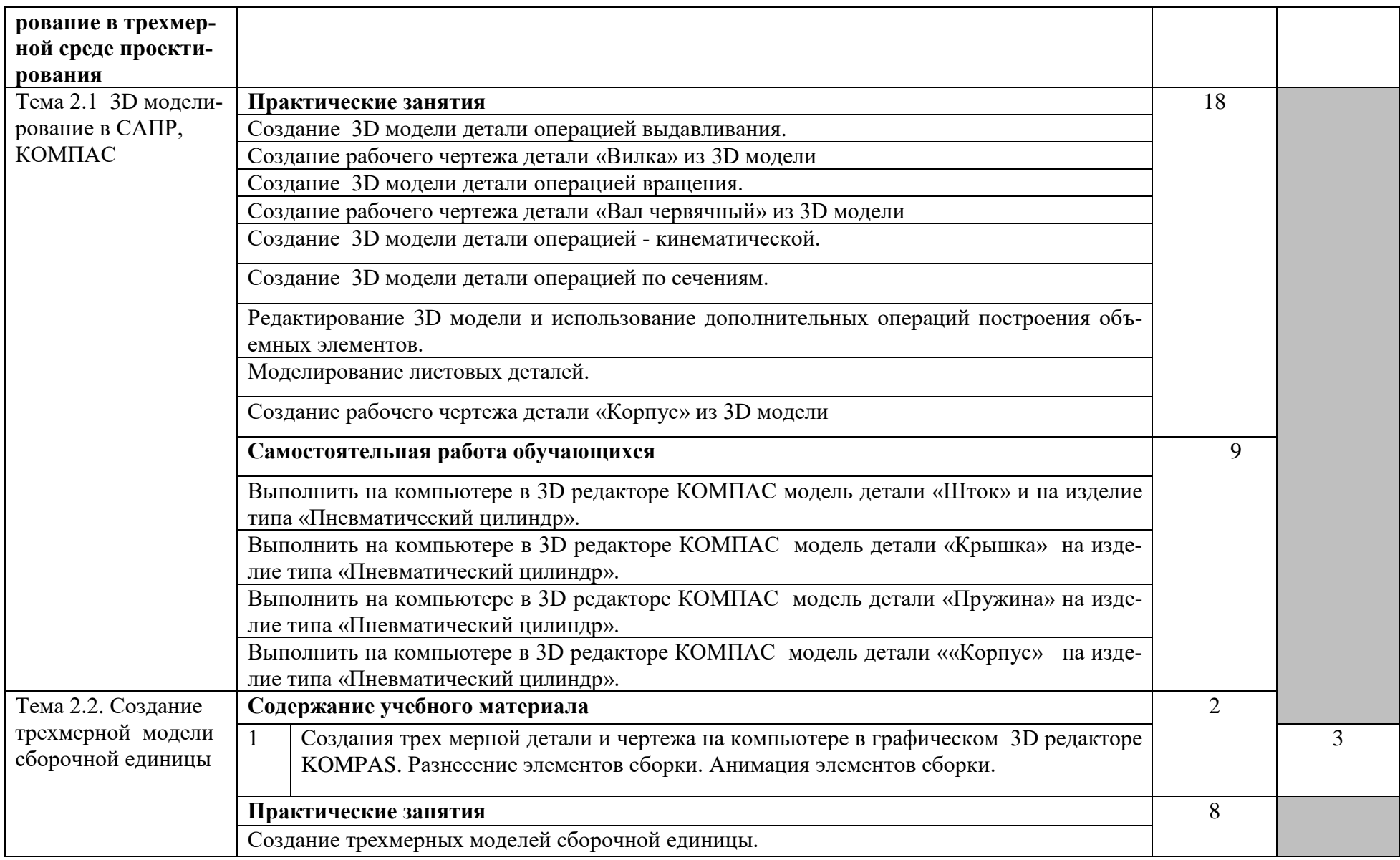

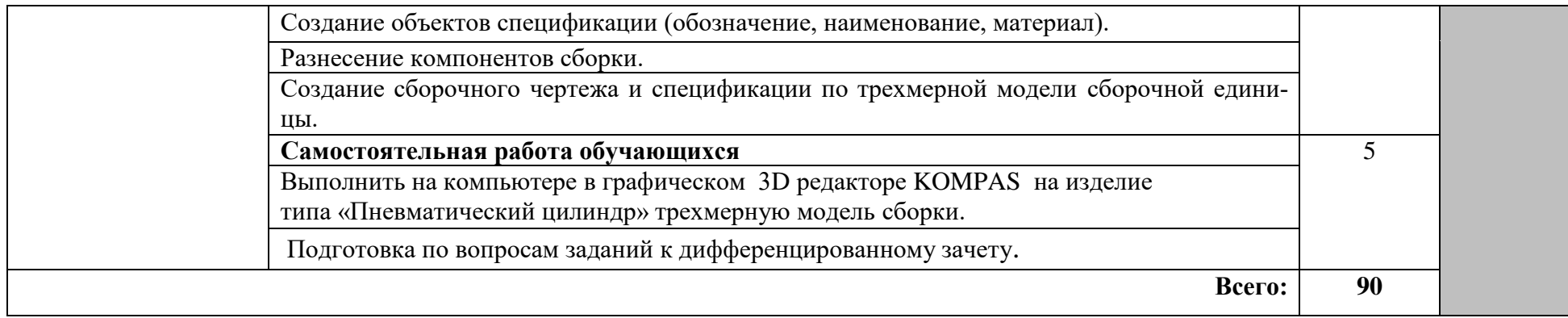

Для характеристики уровня освоения учебного материала используются следующие обозначения:

- 1. ознакомительный (узнавание ранее изученных объектов, свойств);
- 2. репродуктивный (выполнение деятельности по образцу, инструкции или под руководством)
- 3. продуктивный (планирование и самостоятельное выполнение деятельности, решение проблемных задач)

## **3. УСЛОВИЯ РЕАЛИЗАЦИИ УЧЕБНОЙ ДИСЦИПЛИНЫ**

# **3.1 Требования к минимальному материально-техническому обеспечению**

Реализация учебной дисциплины требует наличия кабинета «Информационные технологии в профессиональной деятельности».

Оборудование учебного кабинета:

- − интерактивный учебный класс в составе: сервер преподавателя, с выходом в интернет и локальную компьютерную сеть, обеспечивающий контроль действий студента при выполнении практических работ и тестов, многофункциональный принтер, интерактивная доска;
- − посадочные места, оснащенные компьютером, по количеству обучающихся;
- − специальное лицензированное программно- математическое обеспечение в составе: «NetOp School» - создание интерактивного класса, «Компас 3D V11» - система трехмерного твердотельного моделирования, Adobe Acrobat Reader - чтение электронных книг, Microsoft Power Point – проведение занятий с использованием презентационного материала.

### **3.2 Информационное обеспечение обучения**

# **Перечень рекомендуемых учебных изданий, Интернет-ресурсов, дополнительной литературы**

Основные источники:

- 1. Ганин Н.Б. Проектирование в системе КОМПАС-3D v11. М.: «Ин-Фолио», 2020. -776 с.
- 2. Черепашков А. А. Компьютерные технологии, моделирование и автоматизированные системы в машиностроении. – М.: ИнФолио, 2019. – 640 с.

Интернет-ресурсы:

- 1. Методические указания по использованию систем КОМПАС, ВЕРТИ-КАЛЬ в учебном процессе. Форма доступа: <http://edu.ascon.ru/library/methods/>
- 2. Полезные ссылки на сайты по использованию систем КОМПАС, ВЕР-ТИКАЛЬ в учебном процессе. Форма доступа: <http://edu.ascon.ru/library/links/>
- 3. Демонстрационные материалы о программных продуктах ЗАО АС-КОН. Форма доступа:<http://edu.ascon.ru/library/demomaterials/>

Дополнительные источники:

- 1. КОМПАС 3D V11. Руководство пользователя. Том 1. М.: ЗАО АС-КОН, 2019. – 376 с.
- 2. КОМПАС 3D V11. Руководство пользователя. Том 2. М.: ЗАО АС-КОН, 2019. – 344 с.
- 3. КОМПАС 3D V11. Руководство пользователя. Том 3. М.: ЗАО АС-КОН, 2019. – 424 с.
- 4. КОМПАС 3D V11. Руководство администратора. М: ЗАО АСКОН,  $2019. - 172$  c.
- 5. Азбука КОМПАС-График V12. М.: ЗАО АСКОН, 2020. 260 с.
- 6. Азбука КОМПАС- 3D V12. М.: ЗАО АСКОН, 2020. 332 с.

# **4. КОНТРОЛЬ И ОЦЕНКА РЕЗУЛЬТАТОВ ОСВОЕНИЯ УЧЕБНОЙ ДИСЦИПЛИНЫ**

**Контроль и оценка** результатов освоения учебной дисциплины осуществляется преподавателем в процессе проведения практических работ, тестирования, дифференцированного зачета, а также выполнения обучающимися вариантных индивидуальных заданий.

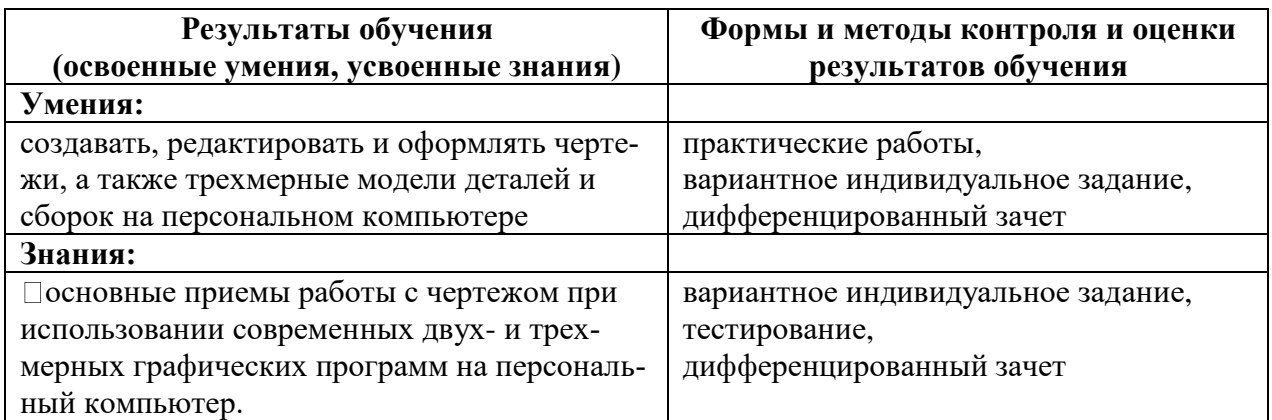